## Download Photoshop Cs3 32bit Full Crack \_VERIFIED\_

Cracking Adobe Photoshop isn't a terribly difficult process. The first step is to locate and download Adobe Photoshop. After that, you need to locate the software's crack file and crack it using a keygen program. After that, you need to run the patch file. This is the last step, and it can be done at your own risk. I'm looking for a software that can convert my JPG photos into a PDF file. I may even want to include the scanned images to the PDF file in such a way that they are legible. The software will need to be able to compress my JPG photos and it will have to have an easy to use interface.

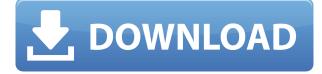

Paul Cox, creative director of Fosterside, believes this new tool will help him reach all of the stakeholders who read his work: clients, colleagues or friends.

I love it – it's 'painless', a photo that has been 'fluffed out' and I can see it from every angle as easily as if it were a real, physical picture. I can't wait to experiment with it. If it takes a limited number of hours to do a job, but it doesn't necessarily need to be in the form of a limited number of digital documents, why do we still need the word: 'document'?

The 'document' is gone, for now. Apple's latest iPad Pro comes with a feature that is not new to photographers. The backlit keyboard is functional and easy to use, allowing you to quickly edit photos before it's too late and decide what you're going to shoot. I've been using the MAC version of Photoshop, and the iPad version is just as intuitive and fun to work with. I'm looking forward to using this in the future as I've been building websites for a while now and this would be a great way to do the content management jobs I do on the go. In this new world of desktop sharing and iPad-based visual collaboration – iPads are born to collaborate. They're designed to clean up, simplify, channel, and even synthesize the source materials. If you're looking for a quick way to edit your photos, the Touch version of Photoshop Elements is a reasonable option. Unlike the desktop editions, Elements Touch allows you to crop, rotate, or adjust colors of your images using gestures. You can create worksheets in the same way as with desktop editions, so there's no reason why you can't work using just a finger on a tablet.

## Photoshop CC 2014 Download free With License Key Incl Product Key WIN + MAC {{ Hot! }} 2023

This year, Aselia delivered to us 600 new face models for beautification - that's a new term for *enhancement* – of Photoshop's lenses and retouching tools. It's a leap forward in technology with our advanced face recognition and computing, as well as the world's best face recognition technology from Lyrebird of Japan. Photoshop Camera lets you get creative with photos outside the studio with ease. Just take a photo, confidently edit your shot as you see fit, and share. With the use of new AI technology, similar images can be identified in the frame or selected automatically and displayed before you. The more you use Photoshop Camera, the better its AI will get. Whether you want to add a special touch or make it a one-of-a-kind masterpiece, Photoshop and Photoshop Camera are a powerful team designed to help you achieve your creative vision and make it happen. And because Photoshop is a powerful commercial photo editing platform with more than 200 million paid users and more than 2000 creative professionals in over 180 countries, you can work with a community of people to turn your ideas into reality. Can you imagine doing your designs on paper, painting by hand, and using pencil, then having an artist turn it into a beautiful piece of art? The tech industry is moving very quickly. And even though this software will be available for a while online, Photoshop Camera and Lightroom will become the first Adobe app ever to be released as a global mobile app. e3d0a04c9c

## Download Photoshop CC 2014Registration Code Hacked X64 {{ lifetime releaSe }} 2023

One of the most frequently used features in Adobe Photoshop, the Fill and Delete tools have been revamped to make them even more powerful. With the new "Fill and Replace Threshold" select tool you can single-handedly replace any object in an image with a single action. It's a handy feature when you need to remove objects from a photo, like an advertisement, logo, or sign, but don't want to have to crop, resize or retouch the object ("I don't want to deal with it!"). Just make a selection, and replace the object with a recommended logo or place a new advertisement in your image. Also new in Photoshop is the new "Color Replacement" which lets you replace any object with a color you specify. Simply select any object with a selection tool, then drag a color over it in the Color Replacement panel. The object will change color to the color that you choose. You can also replace objects with a new background, such as a new logo, title or graphic. You can even replace objects with anything textured, such as a rug to replace an item on a rug or an image of a thorny bush when you want to eliminate the thorny bush and replace it with a tasteful floral arrangement. Perhaps the most popular feature of Photoshop is the one-click select, crop, and resize tools, and the one-click select, paste, and merge tools. Keeping them consistent across desktop and mobile is a huge boon to speed and consistency across all of Photoshop. Photoshop has been adding in these features for years, but never did they flow so naturally. With the latest updates to these tools, you no longer have to poke around for the right tool—you can be traveling and one click can produce a perfectly edited & cropped photo. You can now select and crop a new image in a browser, apply and merge effects, change the exposure, or even edit layers.

free download photoshop brushes water drop free download photoshop brushes abr photoshop dry brushes free download design brushes photoshop free download photoshop custom brushes free download mountain brushes photoshop free download adobe photoshop 7.0 all brushes free download photoshop 7 brushes download adobe photoshop 7.0 smoke brushes free download download water splash photoshop brushes

Photoshop on the web has many exciting new capabilities and improvements, such as interactive controls for creating and editing artwork and vector graphics, selection tools, content-aware fill and removal, and powerful 3D capabilities. Although still an industry-leading editor, Adobe Photoshop is not perfect. While there are many reasons why Photoshop doesn't work—some predictable, some not—however, there are also many tools designed specifically to address these issues. If you select images that you need to fix in Photoshop, you have others to turn to: the new Adobe Fireworks can save your day too! As with any platform, some features can be enhanced in Photoshop (or in the context of the Photoshop feature). In the instance of video editing, we are aware through our work with Adobe that there are still some issues in the processing performed by Adobe Premiere, which is needed for many features in the editing process. Adobe will look into this and make improvements that will help make it easier to see the final video product. While it's true that Photoshop may be a resource hog, most of its benefits can be gained by using multiple windows, appropriately sized. You can even set things up so that a full-screen image can be opened in its own window, which makes it a perfect tool for use on the go. When you go to Safe Mode to troubleshoot an application, you may view a dialog box that allows you to choose what to load. While this may sound like a nice option for

new users, this puts anyone who has not logged in or used the application in a position of vulnerability. This is by no means a unique experience for the novice, but what concerns most of us about this situation is the risk of losing our work.

What Can I Do With This? Clever. What You Can Do With It. Taking a selection from an image You can create a new layer and apply an image adjustment, like a lens blur, noise reduction or sharpening, to that layer. Layer Based Selections One of the most important tools for creating digital artwork is the ability to change the appearance of an object within an image and then simply "copy and paste" that layer. You can duplicate layers, allowing a simple image adjustment to be applied to multiple copies of that object. Warp Flexibility After creating a layer in Photoshop, you can use the Warp Selection tool to create a replacement to make your created adjustment. You can build up complex selections to create perfect composites of multiple images - even straight lines of text, as in this example. Irrevocable Brightness It's easy to create the perfect image with Photoshop on a desktop or laptop. If you'd like to be among the first to know about new features with Photoshop, sign up for the Photoshop Sneak Peak newsletter to get real-time updates as soon as they are released. Photoshop Sneak Peak can also be followed on Twitter. See here for more information: Photoshop Sneak Peak. Mixed-realities technology will continue to evolve, but will not be included in Creative Cloud for Elements. What this means for teams that heavily use the technology for augmented reality, molecular animation, and other applications will be detailed in the future. In the meantime, you can read more about Mixed-reality in Photoshop here: Mixed in Photoshop, but Elements will not include it. Photoshop.

https://soundcloud.com/shodikalahop/resetter-epson-l100-adjprog-cracked-exe https://soundcloud.com/etekeapinkau/fiat-ecu-scan-362-crack-torrent-bilancio-calzelunghe https://soundcloud.com/lilokefest1972/midi-to-8-bit-converter-online https://soundcloud.com/graboveven1989/neighbours-from-hell-5-english-p https://soundcloud.com/smogsinkhyta1970/crack-peugeot-servicebox-backup-sedre-11-2010rar https://soundcloud.com/hinsevinti1970/fisiologia-humana-tresguerres-4ta-edicion-pdf-48 https://soundcloud.com/cartietinme1986/windows-xp-pro-sp-2iso https://soundcloud.com/cartietinme1986/windows-xp-pro-sp-2iso https://soundcloud.com/lyrehsaredee/native-instruments-kontakt-580 https://soundcloud.com/lilokefest1972/postal-3-serial-keygen-cd-key https://soundcloud.com/lilokefest1972/postal-3-serial-keygen-cd-key https://soundcloud.com/mfdaurez/ebp-gestion-commerciale-pro-2016-crack https://soundcloud.com/titekondno1981/easeus-partition-master-trial-edition-license-code https://soundcloud.com/facetpitnerk/rns-e-2013-dvd-torrent

Start here to find out what Adobe Photoshop is, from a user's perspective. Learn how to use the powerful set of tools and filters included in Photoshop to create high-quality images. Learn how to combine several files in Photoshop to create a layered image that you can slide into a slideshow. Find out how to use Photoshop to create Photoshop files for professional projects, and learn how to create a photo collage by covering sheets of paper with your images. Design in Photoshop in eight or ten easy steps. Use Photoshop's powerful tools and powerful features and tools to create a full-color product design, or a detailed brush stroke. Learn how to work with layers and layer planes in Photoshop, and how to merge, copy, and move layers and objects. Learn how to create actions for Photoshop that will automate repetitive tasks. Learn how you can animate, warp, blend, and blur

images professionally. Learn how to make your images more realistic by enhancing them with realistic materials and textures. Learn how the Alpha channel and layer masks can help you compose and create professional-quality images. In addition to teaching the skills that you need to turn your raw files into professional-quality digital creations, this book also includes regular overviews of features that are new to the latest version of the software, and methods of using them to enhance your images. Learn how to use Photoshop's powerful selection tools to mask out unwanted or unwanted areas to create a new layer, and to add effects to selected areas. And learn how to work with the new Radial Filter.

https://endlessorchard.com/download-free-adobe-photoshop-2021-version-22-5-with-license-code-wit h-product-key-x64-2022/ https://manheroinstinct.com/download-free-photoshop-cs3-serial-number-full-torrent-licence-key-lifet ime-patch-2022/ https://amtsilatipusat.net/uncategorized/photoshop-custom-star-shapes-free-download-cracked/ https://rei-pa.com/free-download-adobe-photoshop-cs3-portable-for-windows-7-top/ https://pzn.by/uncategorized/adobe-photoshop-2021-version-22-5-download-with-keygen-free-licensekey-windows-x64-2023/ http://elevatedhairconcepts.com/?p=21479 https://mentorus.pl/download-adobe-photoshop-2021-version-22-5-1-free-registration-code-3264bit-u pdated-2023/ http://www.kenvasdgscaucus.org/?p=40247 http://www.drbonesonline.com/?p=72301 http://adomemorial.com/2023/01/02/can-you-download-older-versions-of-photoshop-upd/ http://www.geekfeud.com/?p=98601 http://efekt-metal.pl/?p=1 https://www.nextiainfissi.it/2023/01/02/adobe-photoshop-2021-version-22-5-1-activation-full-versionwindows-2023/ https://generalskills.org/%fr% http://whatthekeycode.com/?p=2611 https://coletandovidas.org/wp-content/uploads/2023/01/naidar.pdf https://groottravel.com/ 4-2022/ https://gravesendflorist.com/adobe-photoshop-cs3-old-version-free-download-hot/ https://theoceanviewguy.com/direct-download-photoshop-2020-top/ https://samtoysreviews.com/2023/01/02/obtain-photoshop-brushes-for-ipad- link / https://elfindonesia.com/2023/01/photoshop-cs-19-free-download-link/ https://wetraveleasy.com/?p=45421 https://generalskills.org/%fr% https://brandyallen.com/2023/01/02/photoshop-cs-download-for-pc-windows-7-updated/ https://www.fermactelecomunicaciones.com/2023/01/02/photoshop-2022-version-23-download-free-i ncl-product-key-crack-win-mac-2023/ http://thewayhometreatmentcenter.com/uncategorized/adobe-photoshop-2021-download-free-lifetim e-activation-code-2022/ https://identification-industrielle.com/2023/01/02/adobe-photoshop-express-download-incl-product-ke y-windows-final-version-2023/ https://avusya.in/adobe-photoshop-cs3-free-download-windows-8-exclusive/ https://dottoriitaliani.it/ultime-notizie/senza-categoria/free-download-photoshop-cs3-portable-full-ver sion-verified/ http://applebe.ru/2023/01/02/free-photoshop-latest-version-download-hot/

https://www.mjeeb.com/adobe-photoshop-cc-2015-version-18-with-license-key-updated-2023/ https://artworkbypablo.com/2023/01/02/download-adobe-photoshop-for-free-full-version-for-pc-verifie d/

https://www.rajatours.org/photoshop-express-serial-number-3264bit-2023/

 $\label{eq:https://swisshtechnologies.com/photoshop-2021-version-22-5-serial-key-with-registration-code-2022/ \\ \http://efekt-metal.pl/?p=1 \\ \end{tabular}$ 

https://cefcredit.com/adobe-photoshop-cs2-manual-pdf-download-link/

 $\underline{https://dealstoheal.com/?p{=}76486}$ 

https://mindfullymending.com/adobe-photoshop-cs3-classroom-in-a-book-pdf-free-download-hot/ https://thepeak.gr/photoshop-cs-8-download-for-pc-link/

https://omidsoltani.ir/347848/download-adobe-photoshop-2021-version-22-4-3-activation-code-activation-code-2022.html

Discover a powerful new way to organize and share your catalog with Auto-Alignments. Combine multiple graphics into one aligned group of pages in a single file, or embed them in a multipage PDF. Use Renaming to make changes to each one, and then upload or e-mail your Photo Book file to yourself or share it with your clients. You can even order custom press books. Add highlights and fixes to select image areas, and apply FX enhancements with a variety of creative styles. Download Acrobat DC free from the Mac App Store. Acrobat DC gives you the power to make the best-looking PDF documents, including those that fit on the screen of an iOS or Android smartphone or tablet. Use the intuitive tools to add, delete, crop, or replace your text. Type directly in your PDF document, and define styles with a graphical thesaurus. Work with links from other pages in your document; print how you want; re-order pages; and master the art of merging PDF files together. PDF documents created with Acrobat DC can even be opened in the Adobe Reader app on devices running macOS High Sierra. Save precious moments with the first-ever timeline annotation tool. Add highlights and comments to create near-instant feedback at the point where you're creating, editing, or sharing an image. The Comment tool lets you track your changes, annotate your image, and then share it. Preview a timeline annotation on a selected image. And toggle between the view of the entire image and a single frame for an even closer look.